## Programmablaufplan

## Beleg\_Mandelbrotmenge

## Yuan Chen MAB14 4060920

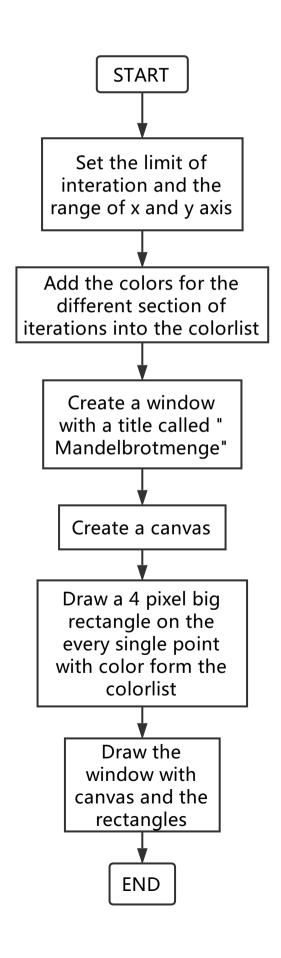